**VeryPDF PDF To Excel OCR Converter +ключ Скачать бесплатно без регистрации For PC 2022 [New]**

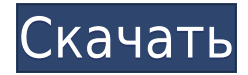

# **VeryPDF PDF To Excel OCR Converter License Keygen Free Download [Updated]**

VeryPDF PDF to Excel OCR Converter — это профессиональный инструмент, который поддерживает быстрое сканирование и преобразование PDF-файлов, а также конвертирует файлы в электронные таблицы Excel. Кроме того, это быстрая программа, которая помогает конвертировать PDF-документ в другой формат документа, например PDF в XLS (Excel), PDF в TXT и PDF в документ MS Word. Этот инструмент в основном представляет собой PDF Reader, PDF Creator, PDF Converter и PDF Converter. Это простая и легкая программа, не требующая дополнительных аппаратных средств. Это легкое программное приложение, цель которого помочь вам преобразовать отсканированные или обычные файлы PDF в форматы файлов, совместимые с Excel. Его можно развернуть на всех версиях Windows. Сим... EaseUS Partition Master для Mac 2020 Crack Portable Бесплатная регистрация [Последняя версия] Он имеет интуитивно понятный и привлекательный дизайн, который делает его использование простым и увлекательным. Уведомления также интегрированы, чтобы помочь пользователям отслеживать различные задачи, а также автоматизировать такие задачи, как обновления Windows и восстановление системы. Программа разработана с дополнительными функциями, которые повышают производительность вашего Mac. Программное обеспечение предлагает в режиме реального времени обзор хранилища, данных и производительности устройства вашего Mac. EaseUS Partition Master для Mac 2020 Serial Key — это именно та утилита, которая может быстро устранять неполадки и восстанавливать Mac OS. его также используют люди, использующие Mac PC. Это первый выбор тех пользователей, у которых мало опыта работы с Mac OS. Это стабильное и надежное программное обеспечение для восстановления данных, которое может легко извлечь ваши огромные документы, фотографии и видео. Он может восстанавливать фотографии, видео, музыку и многое другое. Программное обеспечение удаляет и создает резервные копии потерянных данных с повышенной скоростью сканирования. Он также поддерживает последние версии Windows 10 и Mac OS (v10.13.5+). Программное обеспечение поддерживает множество методов восстановления, включая полное восстановление данных, восстановление разделов, восстановление образа, восстановление MFT (основной таблицы файлов) и восстановление системы.Вы также можете сделать резервную копию и восстановить раздел или контейнер. Вы можете выполнить простое сканирование и глубокое сканирование для сканирования жесткого диска. Вы также можете создавать резервные копии документов и фотографий в формате PDF. Это лучшее решение для резервного копирования для пользователей Mac или macOS. Программное обеспечение использует новейшие технологии, включая Acronis True Image, EaseUS Archive и EaseUS Partition Master. Программное обеспечение может восстанавливать или восстанавливать потерянные данные с резервных носителей, таких как CD, DVD, флэш-накопитель USB и внешний жесткий диск.

### **VeryPDF PDF To Excel OCR Converter**

VeryPDF PDF to Excel OCR Converter 2022 Crack — это легкое программное приложение, цель которого — помочь вам конвертировать отсканированные или обычные PDF-файлы в форматы

файлов, совместимые с Excel. Его можно развернуть на всех версиях Windows. Простой для декодирования макет Графический интерфейс выглядит просто, поэтому вам не нужно тратить много времени на настройку выделенных параметров. Файлы можно добавлять в рабочую среду с помощью встроенной кнопки просмотра или поддержки перетаскивания. Кроме того, вы можете просмотреть сведения об имени и размере файла, а также удалить элементы из списка или очистить всю рабочую область одним щелчком мыши. Пакетные задачи преобразования VeryPDF PDF в Excel OCR Converter предлагает поддержку пакетных действий, поэтому вы можете обрабатывать несколько документов одновременно. Инструмент также может работать с PDF-файлами, защищенными паролем, при условии, что вы знаете правильный пароль. Более того, вы можете выбрать папку для сохранения, выбрать формат выходного файла (XLS или XLSX), а также преобразовать один лист на страницу, один лист на страницу или лист, содержащий все страницы PDF. Другие важные параметры настройки, о которых стоит упомянуть, позволяют обрабатывать все страницы или только заданный пользователем диапазон страниц, просматривать документы в конце задания на преобразование и преобразовывать PDF-файлы с помощью технологии OCR или без нее. Если вы активируете режим обработки OCR, вы можете выбрать один из нескольких предустановленных языков. Заключительные замечания Подводя итог, VeryPDF PDF to Excel OCR Converter упрощает преобразование нескольких PDF-файлов одновременно. Кроме того, вы можете преобразовать каждую/все страницы PDF в один или несколько листов Excel. Блок питания для Xeon У меня есть материнская плата форм-фактора mini-ITX (Asus Maximus VI Formula-CSM с Core i5-6500S), в которой используется 4-полюсный источник питания 12 В. Материнская плата имеет 1x 12 В (DB-14) + 1x 6 В (DB-5) + 2x (3-контактных) разъема питания и 1x 12 В (DB-15) + 1x (4 контактный) разъем питания, всего 7 разъемов питания. соединители. Материнская плата работает на мощности 115 Вт, что означает, что она способна потреблять до 113,5 Вт. Я думал о покупке этого блока питания (ссылка удалена, возможно, из-за спам-фильтра?). Достаточно ли хорош этот блок питания для материнской платы? 1eaed4ebc0

## **VeryPDF PDF To Excel OCR Converter**

1. Конвертер VeryPDF PDF в Excel OCR 2. Конвертер VeryPDF PDF в Excel OCR 3. Конвертер VeryPDF PDF в Excel OCR 4. Конвертер VeryPDF PDF в Excel OCR 10. Конвертер VeryPDF PDF в Excel OCR 11. Конвертер VeryPDF PDF в Excel OCR 12. Конвертер VeryPDF PDF в Excel OCR 13. Конвертер VeryPDF PDF в Excel OCR 14. Конвертер VeryPDF PDF в Excel OCR VeryPDF PDF to Excel OCR Converter — это легкое программное приложение, цель которого — помочь вам конвертировать отсканированные или обычные PDF-файлы в форматы файлов, совместимые с Excel. Его можно развернуть на всех версиях Windows. Простой для декодирования макет Графический интерфейс выглядит просто, поэтому вам не нужно тратить много времени на настройку выделенных параметров. Файлы можно добавлять в рабочую среду с помощью встроенной кнопки просмотра или поддержки перетаскивания. Кроме того, вы можете просмотреть сведения об имени и размере файла, а также удалить элементы из списка или очистить всю рабочую область одним щелчком мыши. Пакетные задачи преобразования VeryPDF PDF в Excel OCR Converter предлагает поддержку пакетных действий, поэтому вы можете обрабатывать несколько документов одновременно. Инструмент также может работать с PDF-файлами, защищенными паролем, при условии, что вы знаете правильный пароль. Более того, вы можете выбрать папку для сохранения, выбрать формат выходного файла (XLS или XLSX), а также преобразовать один лист на страницу и все страницы, один лист на страницу или лист, содержащий все страницы PDF. Другие важные параметры настройки, о которых стоит упомянуть, позволяют обрабатывать все страницы или только заданный пользователем диапазон страниц, просматривать документы в конце задания на преобразование и преобразовывать PDF-файлы с помощью технологии OCR или без нее. Если вы активируете режим обработки OCR, вы можете выбрать один из нескольких предустановленных языков. Заключительные замечания Подводя итог, VeryPDF PDF to Excel OCR Converter упрощает преобразование нескольких PDF-файлов одновременно.Кроме того, вы можете преобразовать каждую / все страницы PDF в один или несколько листов Excel. Конвертер VeryPDF PDF в Excel OCR Описание: 1. Конвертер VeryPDF PDF в Excel OCR 2. ОченьPDF PDF

### **What's New In?**

Easy PDF2Word OCR Converter — это совершенно новое программное обеспечение для распознавания PDF, разработанное EscribeSoft, которое очень простое в использовании и быстрое. Он может конвертировать PDF в Word (DOCX), который является наиболее распространенным форматом для чтения и редактирования PDF-файлов. Число языков OCR, поддерживаемых EscribeSoft PDF2Word OCR, включает английский, испанский, французский, немецкий, чешский, венгерский, китайский, корейский, арабский, русский и другие. С помощью встроенных приложений английские слова также можно отделить от исходных страниц PDF. Это 100% бесплатно для домашнего использования. Ключевая особенность: 1.Простой в использовании и эффективный 2.Может конвертировать много файлов PDF одновременно 3. Откройте документ и извлеките текст 4.Работа партиями 5.Открыть все или выбрать текст 6. Обеспечить пакетную обработку 7. Измените выходной формат 8. Поддерживаются различные языки OCR 9.Проверка орфографии 10.Поддерживает PDF с

паролем 11. PDF2HTML 12. PDF в EPUB (читатель EPUB) ... Бесплатный конвертер PDF в Word OCR PDF Converter позволяет легко конвертировать файлы pdf в файлы doc, которые являются наиболее распространенным форматом для чтения и редактирования файлов doc. Это программное обеспечение может работать в следующих форматах: doc, docx, dotx, txt и т. д. Бесплатный конвертер PDF в ePub с водяным знаком Преобразователь PDF в Epub с водяным знаком — это очень быстрый и простой конвертер PDF в epub с водяным знаком, он поддерживает форматы epub 3, 2, 4 и другие и очень прост в использовании. Более того, это бесплатно. Существует несколько способов улучшить извлечение содержимого файла из документа PDF в документ epub, каждый из которых имеет свои плюсы и минусы. Вы можете напрямую выбрать страницу из документа PDF, выбрать диапазон страниц (начиная с Nстраницы до М-страницы) или скопировать в другое место, а затем вставить его. Вы также можете комбинировать первые три метода любым удобным для вас способом. Когда вы выводите PDF в Epub, вы также можете найти соответствующий водяной знак в выходном файле Epub и легко очистить его. Конвертер PDF AtoZ Преобразуйте PDF в файлы A1, A7, A5, А4, А3 и т. д., используя собственное изображение. Вы можете пометить и обрезать эти изображения, или вы можете

## **System Requirements For VeryPDF PDF To Excel OCR Converter:**

Что тебе нужно знать! (Только регион 1) Сможете ли вы поехать на мероприятие Minecraft в Куалалампи? Мы можем подтвердить, что у нас не будет мероприятия в Куалалампи из-за характера мероприятия, что означает, что вы не сможете прилететь на мероприятие самолетом. Тем не менее, есть вероятность, что некоторые пересадки могут быть доступны между Куалалампи и другими местами в Финляндии. Мы можем подтвердить, что у нас не будет мероприятия в Куалале.